## OPPO\_Reno 8 Z Wi-Fi 通話(Wi-Fi Calling)

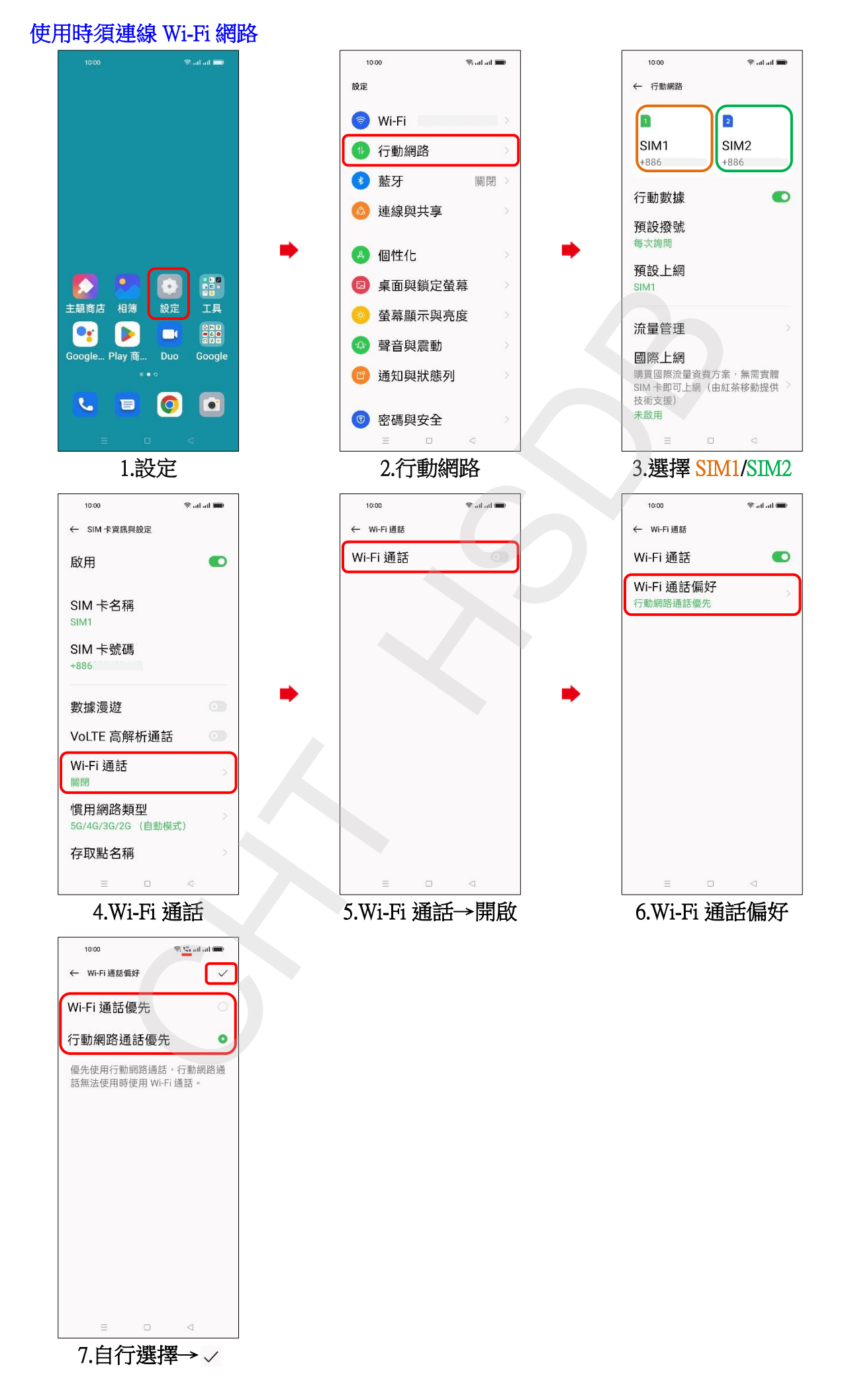